# <span id="page-0-0"></span>6. Functions

Ján Dugáček

October 25, 2018

Ján Dugáček [6. Functions](#page-13-0)

**K ロ ⊁ K 御 ⊁ K 暑 ⊁** 

一 4 (重) 8

重

 $299$ 

# Table of Contents

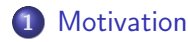

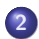

#### 2 [Function](#page-3-0)

- **e** [Exercise](#page-7-0)
- **•** [Operators](#page-8-0)
- **[Generic functions](#page-9-0)**
- [Lambdas](#page-10-0)
- **•** [Exercise](#page-11-0)

#### 3 [Homework](#page-12-0)

- **[Homework](#page-12-0)**
- **[Advanced homework](#page-13-0)**

4 0 F  $\mathcal{A}$  . ♪♪  $290$ 

≣

€

<span id="page-2-0"></span>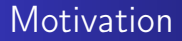

Can you think of a comfortable way to calculate  $A \cdot (B \cdot A) \cdot C \cdot A$ , where A, B and C are matrices expressed as arrays?

 $\leftarrow$   $\Box$   $\rightarrow$ 

 $\leftarrow$   $\leftarrow$   $\leftarrow$ 

 $2Q$ 

Эx ∍

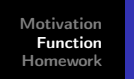

[Exercise](#page-7-0) **[Operators](#page-8-0)** [Generic functions](#page-9-0) [Lambdas](#page-10-0) [Exercise](#page-11-0)

## <span id="page-3-0"></span>Function

```
float square (float x) {
        float powered = x * x;
        return powered;
}
11...float distance = square (x - a) + square(y - b);
```
- There is no keyword that defines a function
- Function declaration starts with the type it returns, then there's its name followed by types of arguments it takes and it ends by a block of code
- Arguments have to be named in order to be used in the function
- The value behind the return keyword is the value returned by the function  $(1, 1)$   $(1, 1)$   $(1, 1)$   $(1, 1)$   $(1, 1)$   $(1, 1)$

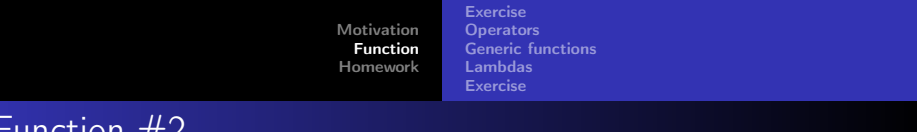

# Function #2

```
std: : string even (int x) {
        x = x \% 2:
         if (x == 1)return "no";e l s e
                  return "yes";}
```
- There can be any number of return statements, the first one the execution reaches exits the function
- Variable x is a copy of the argument the function received, changing it has no outside effect
- Two functions can have the same name as long as they have different argument types

 $4.71 \times 4.77 \times 4.75$ 

 $\Omega$ 

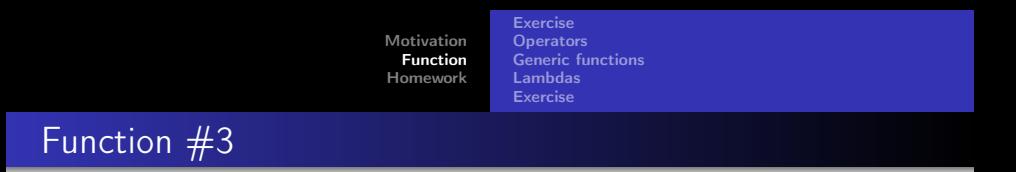

```
void swapVars (float& x, float& y) {
         float orig = x;
         x = y;
         y = \text{orig};
}
```
- The ampersand after the variable type (&) makes it a reference
- Editing a variable through a reference changes the variable used to call the function
- The void keyword means that no variable is returned and return is unnecessary

 $\leftarrow$   $\Box$   $\rightarrow$   $\leftarrow$   $\Box$   $\rightarrow$ 

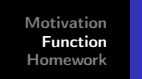

[Exercise](#page-7-0) **[Operators](#page-8-0)** [Generic functions](#page-9-0) [Lambdas](#page-10-0) [Exercise](#page-11-0)

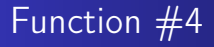

```
float sum ( const std : : vector \langle float \rangle& vec ) {
          float total = 0:
          for (float val : vec)
                    to tal += val:
          return total:
}
```
- References are mainly used to prevent copying large objects that would take a lot of time (such as containers, strings, ...)
- const is a modifier that prevents a variable from being edited; it's useful to mark you don't want to edit it and you will not be able to edit it accidentally

- 4 29 D + 4 3

[Exercise](#page-7-0) **[Operators](#page-8-0)** [Generic functions](#page-9-0) [Lambdas](#page-10-0) [Exercise](#page-11-0)

#### <span id="page-7-0"></span>Exercise

- **O** Write a function that checks if x is divisible by y and use it in an interactible program
- <sup>2</sup> Write a function that returns the average of numbers in a vector
- <sup>3</sup> Write a function that appends one vector at the end of another
- <sup>4</sup> Write a function that computes matrix multiplication
- G Calculate  $A \cdot (B \cdot A) \cdot C \cdot A$ , where A, B and C are matrices expressed as easy::vector<easy::vector<float» (or std::vector)

 $\leftarrow$   $\Box$   $\rightarrow$   $\leftarrow$   $\Box$   $\rightarrow$ 

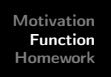

[Exercise](#page-7-0) **[Operators](#page-8-0)** [Generic functions](#page-9-0) [Lambdas](#page-10-0) [Exercise](#page-11-0)

<span id="page-8-0"></span>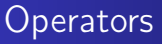

```
float operator \hat{ } (float num, const std: string & num2) {
         return pow (num, std:: stof (num2));
}
```
- Operator is a function called as an operation
- It's a normal function, it just may be called more conveniently

float  $x = y \text{ and }$ : string  $(\sqrt[m]{3^n})$ ;

• Operators can be defined only if one of the arguments isn't a primitive type (string, array, vector, ...)

 $4.71 \times 4.77 \times 4.77$ 

[Exercise](#page-7-0) **[Operators](#page-8-0)** [Generic functions](#page-9-0) [Lambdas](#page-10-0) [Exercise](#page-11-0)

### <span id="page-9-0"></span>Generic functions

```
template lttypename TT sum ( const std : : vector (T>\& vec) {
        T total = 0;
         for (T current : vec)
                 total += current;
         return total:
}
```
- Can be applied on any vector, but will not compile if the type in vector can't be set to 0 or summed
- The type T is determined based on arguments when compiling
- If necessary, the type of T can be specified

```
float sum = sum<float >(theVector);
```
4 n + 4 n +

<span id="page-10-0"></span>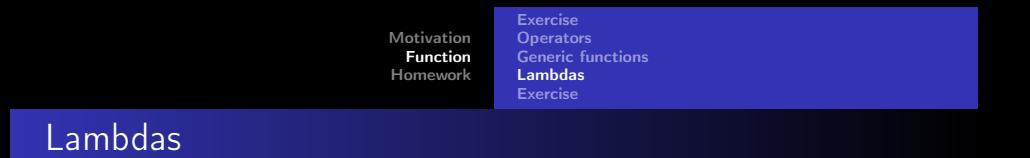

```
float x = 2;
auto func = \left[\&\right] (int y) {
         x = (x + y) * 2;\};
func(y);
```
- Lambda functions are local functions that are stored in variables
- A lambda can have access to variables in its context
- Use [=] instead of [&] to use copies of the variables (it's necessary if the lambda outlives these variables)

- ← ロ ▶ → 伊 ▶ → 三

 $\Omega$ 

重き

[Exercise](#page-7-0) **[Operators](#page-8-0)** [Generic functions](#page-9-0) [Lambdas](#page-10-0) [Exercise](#page-11-0)

### <span id="page-11-0"></span>Exercise

- $\bullet$  Write a function that sums numbers in two vectors of the same length, returning the vector of results (vector sum from algebra)
- **2** Change the function so that it could be called using the  $+$ operator

Advanced exercices:

- Create a cube function that calculates third power of any type of numeric variable (without using pow)
- <sup>2</sup> Write a vector-summing function that can be used on vectors of any numeric type (but both have the same type)
- $\bullet$  Change the function so that it could be called using the  $+$ operator  $(1, 1)$   $(1, 1)$   $(1, 1)$   $(1, 1)$   $(1, 1)$   $(1, 1)$

[Homework](#page-12-0) [Advanced homework](#page-13-0)

<span id="page-12-0"></span>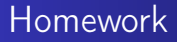

- Write a vector subtracting function that removes all occurrences of elements in the vector in second argument (in sequence) from the vector in the first argument
- You have two weeks to do it

 $\leftarrow$   $\Box$   $\rightarrow$   $\leftarrow$   $\Box$   $\rightarrow$ 

 $\Omega$ 

重き

[Homework](#page-12-0) [Advanced homework](#page-13-0)

## <span id="page-13-0"></span>Advanced Homework

- Create an operator \* that can be used to multiply matrices of type std::array<std::array<T,S1>,S2>
- You have two weeks to do it

```
template < typename T, int S >T sum ( const std :: array (T, S array ) {
        T total = 0:
        for (int i = 0; i < S; i++)
                 total += array [i];
         return total;
}
```